GRR: Nome: Turma:

- 1. (adap M & L) O consumo de combustível é uma variável aleatória com parâmetros dependendo do tipo de veículo. Suponha que, para um certo automóvel, o desvio padrão do consumo seja conhecido e igual a  $2 \ km/l$  Porém, precisamos informações sobre o consumo médio. Para tal, coletamos uma amostra de 40 automóveis desse modelo e observamos seu consumo.
	- (a) Identifique no contexto: a população, a amostra, o parâmetro de interesse, o estimador e a distribuição amostral.
	- (b) Se a amostra forneceu um consumo médio de 9,3  $km/l$ , construa um intervalo de confiança (95%) para a média de consumo deste modelo de carro.
	- (c) Se a amplitude de um intervalo de confiança, construído a partir dessa amostra, é de 1,5 unidades, qual teria sido o nível de confiança?
	- (d) Com a amostra já obtida de média 9, 3, teste a hipótese de que o consumo de veículos do modelo está acima de 8,7  $km/l$
	- (e) Uma empresa possui 8 veículos do modelo considerado. Baseando-se nas informações disponíveis, qual a probabilidade de que o consumo médio dos 8 veículos figue acima de 9,5  $km/l$ ?
	- (f) Uma nova amostra vai ser tomada para outro modelo e supondo o mesmo desvio padr˜ao. Qual deve ser o tamanho da amostra para que o intervalo de confiança  $(95%)$  tenha amplitude de 1,2 unidades.

## Solução:

(a) A população são os veículos da marca considerada e representada pela v.a.:

 $X:$  consumo de combustível dos veículos da marca considerada

que possui distribuição com  $E[X] = \mu$  (deconhecida) e Var $[X] = 2^2$  (conhecida). A amostra é dada pelos consumos  $(x_1, x_2, \ldots, x_n)$  dos veículos observados. O parâmetro de interesse é a média populacional  $E[X] = \mu$ , o estimador é a média amostral  $\overline{X}$  e a distribuição amostral é

$$
\overline{X} \sim N(\mu, \sigma^2/n = 2^2/40 = 0, 1)
$$

(b) I.C. (95%)

$$
\overline{x} \pm z(0,975) \frac{\sigma}{\sqrt{n}}
$$
  
9,3 \pm 1,96  $\frac{2}{\sqrt{4}}$   
(8,68 ; 9,92)

(c)

$$
1,5 = 2 \cdot (z(1 - \alpha/2) \frac{\sigma}{\sqrt{n}})
$$

$$
z(1 - \alpha/2) = \frac{1,5\sqrt{40}}{2 \cdot 2}
$$

$$
z(1 - \alpha/2) = 2,37
$$

$$
1 - \alpha = 0,982
$$

(d)

 $H_0: \mu \leq 8, 7 \text{ vs } H_a: \mu > 8, 7$ . . .

(e)

$$
\overline{X}_8 \approx N(\mu = 9, 3, \sigma^2/n = 2^2/8 = 0, 5)
$$
  

$$
P[\overline{X}_8 > 9, 5] = 1,88e - 41
$$

(f)

$$
1, 2 = 2 \cdot (z(0, 975) \frac{2}{\sqrt{n}})
$$

$$
n = \lceil \frac{2^2 \cdot 1.96^2 \cdot 2^2}{1, 2^2} \rceil
$$

$$
n = 43
$$

- 2. Em uma avaliação de um novo algoritmo de classificação foi analisada uma amostra de 1200 cenários destre os quais 780 foram classificados corretamente.
	- (a) Obtenha a estimativa pontual e intervalar (95% de confiança) para a proporção de classificações corretas.
	- (b) Um algoritmo atualmente utilizado possui um percentual de acerto de 62%. Há evidências baseadas no estudo de que o novo algoritmo ´e superior aos utilizado atualmente? Justifique sua resposta.

## Solução:

X : resultado da classificação (correcto/incorreto)  
\n
$$
X \sim B(p)
$$
 E[X] = p  $Var[X] = p(1 - p)$   
\n $\hat{p} \sim N(p, p(1 - p)/n)$ 

(a)

$$
\hat{p} = \frac{780}{1200} = 0,63
$$

I.C.assinttico :

$$
IC_{95\%}: \hat{p} \pm z\sqrt{\frac{\hat{p}(1-\hat{p})}{n}} \longrightarrow (0,603 \ ; \ 0,657)
$$

I.C.conservador :

$$
IC_{95\%}: \hat{p} \pm z \sqrt{\frac{1}{4n}} \longrightarrow (0,602 \ ; \ 0,658)
$$

- (b) Resposta e justificativa baseada no valor estar ou n˜ao contido no I.C..
- 3. Quinze homens com idades entre 35 e 50 anos participaram em um estudo para avaliar o efeito de uma dieta e exercícios no nível de colesterol. O colesterol total foi medido em cada indivíduo inicialmente e depois novamente medido após 3 meses após participação em um programa de exercícios aeróbicos combinado com uma dieta de baixa caloria. Os dados estão a seguir.

| antes                                                      | 265 | $3\ 240$ | - 258 |  |  | 295 251 245 287 314 260 279 283 240 |  |  | -238 | 225 247 |  |
|------------------------------------------------------------|-----|----------|-------|--|--|-------------------------------------|--|--|------|---------|--|
| depois 229 231 227 240 238 241 234 256 247 239 246 218 219 |     |          |       |  |  |                                     |  |  |      | 226 233 |  |

Tabela 1: Medidas de colesterol de 15 homens antes de depois de dieta combinada com exercícios.

- (a) Calcule a média e mediana para as medidas alteração do colesterol.
- (b) Calcule desvio padrão e amplitude interquartífica para alteração do coleterol.
- $(c)$  Construa um gráfico *boxplot* para as medidas de alteração do colesterol.
- (d) Obtenha um intervalo de confiança  $(95\%)$  para o nível médio de coleterol antes da dieta/exercícios.
- (e) Use algum procedimento estat´ıstico adequado para discutir se a dieta combinada com exerc´ıcios foi eficiente para reduzir o nível de colesterol total.

> antes <- c(265, 240, 258, 295, 251, 245, 287, 314, 260, 279, 283, 240, 238, 225, 247) > depois <- c(229, 231, 227, 240, 238, 241, 234, 256, 247, 239, 246, 218, 219, 226, 233) > (ad <- depois - antes)

```
[1] -36 -9 -31 -55 -13 -4 -53 -58 -13 -40 -37 -22 -19 1 -14
> # a)
> c(media= mean(ad), mediana = median(ad))
 media mediana
-26,87 -22,00> # b)
> c(desvioP= sd(ad), AI = diff(fivenum(ad)[c(2,4)]))
desvioP AI
  19,04 25,50
> # c)
> boxplot(ad)
> # d)
> mean(antes) + qt(c(0.025, 0.975), df=length(antes)-1) * sd(antes)/sqrt(length(antes))
[1] 248,0 275,6
> t.test(antes)$conf
[1] 248,0 275,6
attr(,"conf.level")
[1] 0,95
> # e)
```
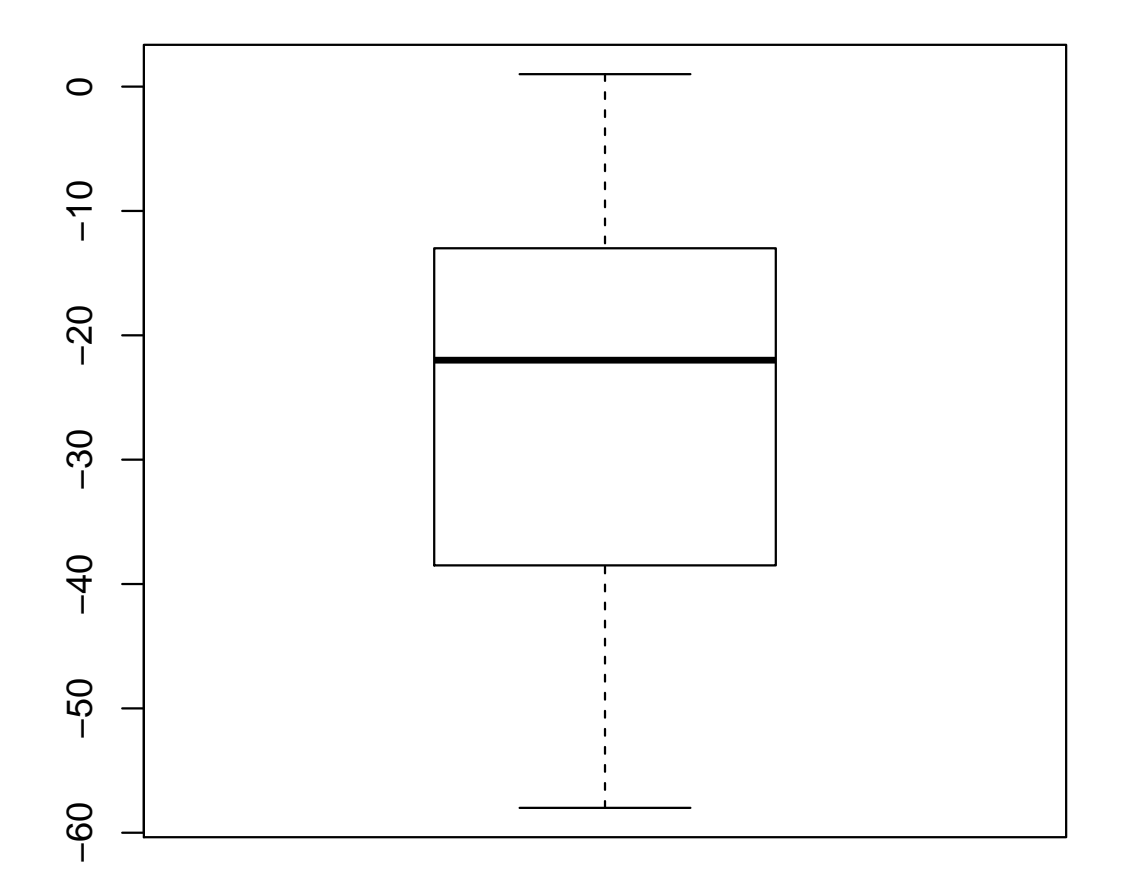